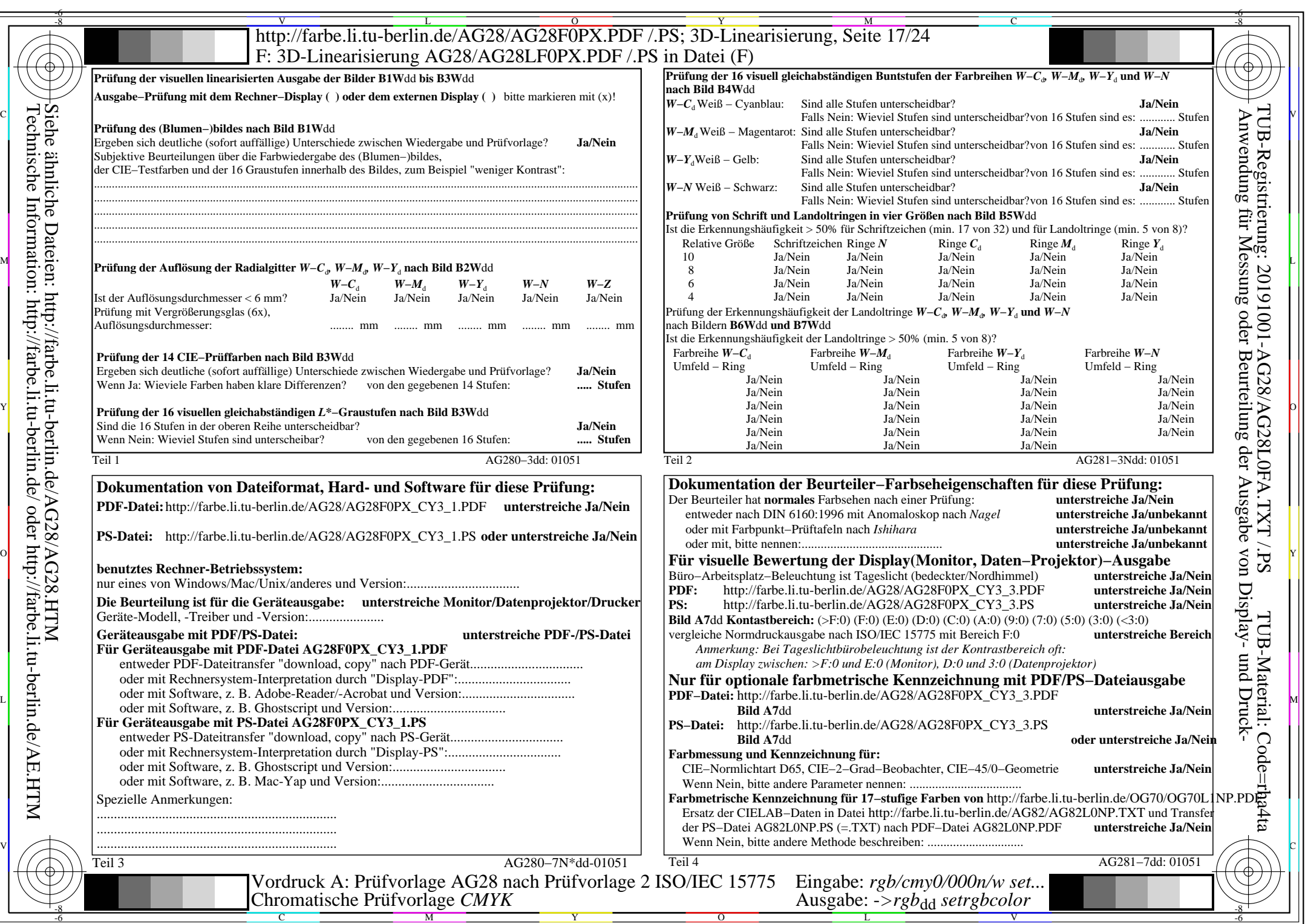

AG28/AG28L0NA.PDF /.PS, Seite 17/24, *rgb/cmy0/000n/w−>rgb*\*dd *C*Y3 (9:1): *g*P=0,625; *g*N=1,000 http://farbe.li.tu-berlin.de/AG28/AG28F0PX\_CY3\_2.PDF /.PS

 $||\#$